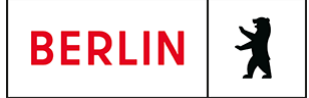

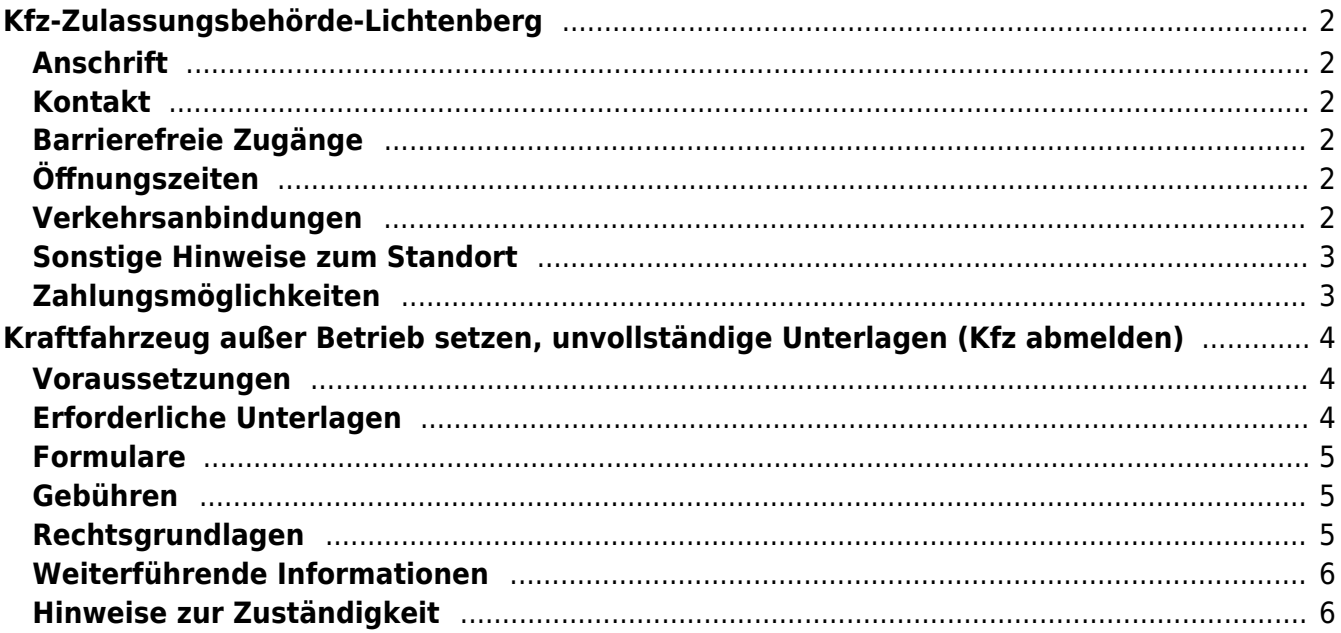

# <span id="page-1-0"></span>Kfz-Zulassungsbehörde-Lichtenberg

Landesamt für Bürger- und Ordnungsangelegenheiten (LABO)

## <span id="page-1-1"></span>**Anschrift**

Ferdinand-Schultze-Str. 55 13055 Berlin

## <span id="page-1-2"></span>**Kontakt**

Telefon: (030) 90269-3300 Fax: (030) 9028-3445 E-Mail: [post.kfz-zulassung@labo.berlin.de](mailto:post.kfz-zulassung@labo.berlin.de)

## <span id="page-1-3"></span>**Barrierefreie Zugänge**

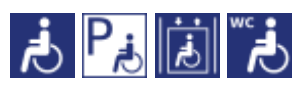

[Erläuterung der Symbole \(https://service.berlin.de/hinweise/artikel.2699.php\)](https://service.berlin.de/hinweise/artikel.2699.php)

## <span id="page-1-4"></span>**Öffnungszeiten**

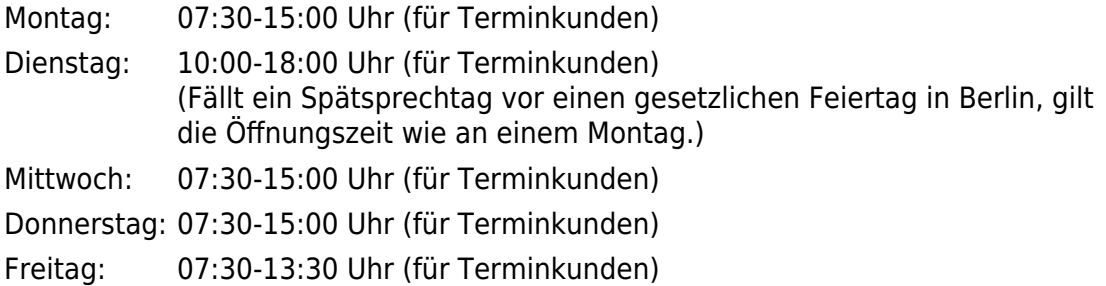

## <span id="page-1-5"></span>**Verkehrsanbindungen**

### **Bus**

0.7km [Rhinstr./Gärtnerstr.](https://www.vbb.de/fahrinfo?Z=Rhinstr.%2FG%C3%A4rtnerstr.%20%28Berlin%29&start=false&language=de_DE)

294

0.8km [Liebenwalder Str.](https://www.vbb.de/fahrinfo?Z=Liebenwalder%20Str.%20%28Berlin%29&start=false&language=de_DE)

256, N56

0.8km [Leuenberger Str.](https://www.vbb.de/fahrinfo?Z=Leuenberger%20Str.%20%28Berlin%29&start=false&language=de_DE)

294

0.9km [Bürknersfelder Str. West](https://www.vbb.de/fahrinfo?Z=B%C3%BCrknersfelder%20Str.%20West%20%28Berlin%29&start=false&language=de_DE)

294

0.9km [Grenzgrabenstr.](https://www.vbb.de/fahrinfo?Z=Grenzgrabenstr.%20%28Berlin%29&start=false&language=de_DE)

294

### **Tram**<br>Tram

 0.3km [Rhinstr./Plauener Str.](https://www.vbb.de/fahrinfo?Z=Rhinstr.%2FPlauener%20Str.%20%28Berlin%29&start=false&language=de_DE) 27, M17, M4, M5

 0.5km [Schalkauer Str.](https://www.vbb.de/fahrinfo?Z=Schalkauer%20Str.%20%28Berlin%29&start=false&language=de_DE) 16, M6 0.6km [Landsberger Allee/Rhinstr.](https://www.vbb.de/fahrinfo?Z=Landsberger%20Allee%2FRhinstr.%20%28Berlin%29&start=false&language=de_DE) 27, M17, M4, M5, 16, M6 0.7km [Arendsweg](https://www.vbb.de/fahrinfo?Z=Arendsweg%20%28Berlin%29&start=false&language=de_DE) 16, M6 0.7km [Rhinstr./Gärtnerstr.](https://www.vbb.de/fahrinfo?Z=Rhinstr.%2FG%C3%A4rtnerstr.%20%28Berlin%29&start=false&language=de_DE) 27, M17, M4, M5

### <span id="page-2-0"></span>**Sonstige Hinweise zum Standort**

Ergänzend kann am Standort mit den Kreditkarten (credit/debit) VISA, Vpay, Mastercard und Maestro bezahlt werden.

[Hinweise zur elektronischen Zugangseröffnung](http://www.berlin.de/labo/wir-ueber-uns/artikel.259002.php)

## <span id="page-2-1"></span>**Zahlungsmöglichkeiten**

Barzahlung Girocard (mit PIN)

## <span id="page-3-0"></span>Kraftfahrzeug außer Betrieb setzen, unvollständige Unterlagen (Kfz abmelden)

Sie können Ihr Auto oder Motorrad oder anderes Kraftfahrzeug außer Betrieb setzen (stilllegen, abmelden)

- wenn Sie beabsichtigen, es zu verkaufen
- wenn Sie es vorübergehend nicht nutzen oder
- wenn Sie es verschrotten lassen.

Nach der Außerbetriebsetzung müssen Sie für das Fahrzeug keine Versicherung und keine Steuern mehr zahlen. Von der Außerbetriebsetzung informieren wir deshalb

- Ihre Kfz-Versicherung und
- die Zollverwaltung, die die Kfz-Steuer erhebt.

Sie müssen diese nicht selbst informieren.

Das außer Betrieb gesetzte Fahrzeug darf jedoch auf öffentlichen Straßen nicht mehr gefahren oder abgestellt werden.

#### **Kennzeichen reservieren bei Wiederzulassung des KFZ**

Für die erneute Wiederzulassung des Fahrzeuges kann das Kennzeichen für 12 Monate reserviert werden. Für nicht in Berlin registrierte Fahrzeuge kann keine Reservierung veranlasst werden. Soll das Kennzeichen für ein anderes Fahrzeug verwendet werden, beträgt die Reservierungsdauer drei Monate. Ein rechtlicher Anspruch auf eine Zuteilung des reservierten Kennzeichens besteht allerdings nicht.

### <span id="page-3-1"></span>**Voraussetzungen**

- **Ihre Unterlagen sind unvollständig** Ihnen fehlen Unterlagen, die unter "Erforderliche Unterlagen" genannt sind.
- **oder Fahrzeugdiebstahl**

### <span id="page-3-2"></span>**Erforderliche Unterlagen**

**Eidesstattliche Versicherung Zulassungsbescheinigung Teil 1 (ZBI)** (unter "Formulare")

Es ist für das jeweils verlorene Dokument eine eidesstattliche Versicherung abzugeben.

**Eidesstattliche Versicherung Zulassungsbescheinigung Teil 2 (ZBII)** (unter "Formulare")

Es ist für das jeweils verlorene Dokument eine eidesstattliche Versicherung abzugeben.

**Eidesstattliche Versicherung – Kennzeichen**

Beim Verlust eines Kennzeichenschildes ist eine Versicherung an Eides statt vorzulegen (unter "Formulare"). Sind beide Kennzeichenschilder in Verlust geraten oder zum Fahrzeug gehört bauartbedingt nur ein Kennzeichenschild, ist die Abnahme einer gebührenpflichtigen Versicherung notwendig.

**Zulassungsbescheinigung Teil II oder Fahrzeugbrief (falls**

**vorhanden)**

- **Zulassungsbescheinigung Teil I oder Fahrzeugschein (falls vorhanden)**
- **Ausweis-Dokument der antragstellenden Person** z.B. Personalausweis
- **ggf. das Anhängerverzeichnis** (soweit vorhanden)
- **beide Kennzeichenschilder bzw. das Kennzeichenschild bei einem Krad oder Anhänger**
- **ggf. Verbleibs- oder Verwertungsnachweis** Liegt kein Verwertungsnachweis vor, geht die Zulassungsbehörde davon aus, dass das Fahrzeug nicht verwertet wurde.
- **Vorgangsnummer zur Anzeige bei der Polizei** Sollten die Kennzeichen gestohlen worden sein, ist die Vorgangsnummer zur Anzeige bei der Polizei vorzulegen. Dieses gilt auch, wenn das Fahrzeug mit Kennzeichen gestohlen wurde.

## <span id="page-4-0"></span>**Formulare**

- **Eidesstattliche Versicherung Zulassungsbescheinigung Teil 1 (ZBI)** ([https://www.berlin.de/formularverzeichnis/?formular=/labo/kfz-zulassung/\\_as](https://www.berlin.de/formularverzeichnis/?formular=/labo/kfz-zulassung/_assets/mdb-f48099-eidesstatt_teil1.pdf) [sets/mdb-f48099-eidesstatt\\_teil1.pdf\)](https://www.berlin.de/formularverzeichnis/?formular=/labo/kfz-zulassung/_assets/mdb-f48099-eidesstatt_teil1.pdf)
- **Eidesstattliche Versicherung Zulassungsbescheinigung Teil 2 (ZBII)** ([https://www.berlin.de/formularverzeichnis/?formular=/labo/kfz-zulassung/\\_as](https://www.berlin.de/formularverzeichnis/?formular=/labo/kfz-zulassung/_assets/mdb-f80470-eidesstatt_teil2.pdf) [sets/mdb-f80470-eidesstatt\\_teil2.pdf\)](https://www.berlin.de/formularverzeichnis/?formular=/labo/kfz-zulassung/_assets/mdb-f80470-eidesstatt_teil2.pdf)
- **Eidesstattliche Versicherung Kennzeichen** ([https://www.berlin.de/labo/mobilitaet/kfz-zulassung/artikel.276252.php\)](https://www.berlin.de/labo/mobilitaet/kfz-zulassung/artikel.276252.php)

## <span id="page-4-1"></span>**Gebühren**

Die Gebühr richtet sich nach der Gebührenordnung für Maßnahmen im Straßenverkehr in der jeweils geltenden Fassung und beträgt für die Außerbetriebsetzung 16,50 EUR zzgl. weiterer Gebühren in Abhängigkeit vom verlorenen Dokument.

## <span id="page-4-2"></span>**Rechtsgrundlagen**

- **Fahrzeug-Zulassungsverordnung (FZV) §§ 13, 14, 16** ([https://www.gesetze-im-internet.de/fzv\\_2023/index.html#BJNR0C70B0023BJ](https://www.gesetze-im-internet.de/fzv_2023/index.html#BJNR0C70B0023BJNE001400000) [NE001400000](https://www.gesetze-im-internet.de/fzv_2023/index.html#BJNR0C70B0023BJNE001400000))
- **Altfahrzeug-Verordnung (AltfahrzeugV)** (<https://www.gesetze-im-internet.de/altautov/>)
- **Anlage zu § 1 der Gebührenordnung für Maßnahmen im Straßenverkehr (GebOSt)** ([https://www.gesetze-im-internet.de/stgebo\\_2011/](https://www.gesetze-im-internet.de/stgebo_2011/))
- **§ 5 Straßenverkehrsgesetz (StVG)** ([https://www.gesetze-im-internet.de/stvg/\\_\\_5.html\)](https://www.gesetze-im-internet.de/stvg/__5.html)
- **§ 27 Verwaltungsverfahrensgesetz (VwVfG)** ([https://www.gesetze-im-internet.de/vwvfg/\\_\\_27.html](https://www.gesetze-im-internet.de/vwvfg/__27.html))

## <span id="page-5-0"></span>**Weiterführende Informationen**

- **Kraftfahrzeug außer Betrieb setzen mit vollständigen Unterlagen (bei einem Bürgeramt ihrer Wahl)** (<https://service.berlin.de/dienstleistung/120877/>)
- **Termin vereinbaren bei der KFZ-Zulassungsbehörde (LABO)** ([https://www.berlin.de/labo/mobilitaet/kfz-zulassung/formular.910499.php\)](https://www.berlin.de/labo/mobilitaet/kfz-zulassung/formular.910499.php)

## <span id="page-5-1"></span>**Hinweise zur Zuständigkeit**

- Die Außerbetriebsetzung eines Fahrzeuges mit Wechselkennzeichen ist ausschließlich bei der KFZ-Zulassungsbehörde möglich.
- Einen Termin bei der KFZ-Zulassungsbehörde können Sie über das [Kontaktformular](https://www.berlin.de/labo/mobilitaet/kfz-zulassung/formular.910499.php) vereinbaren.